## **Fasi del bando**

Apertura della procedura informatica di compilazione online della domanda

Chiusura della procedura informatica per la compilazione della domanda

Regole tecniche per l'invio del codice domanda tramite sportello informatico – Click Day

Pubblicazione tabella temporale

Inizio periodo download codici identificativi per le domande partecipanti allo sportello informatico

Pubblicazione elenchi NCD (No Click Day

Upload della documentazione per le domande degli elenchi NCD

Pubblicazione degli elenchi cronologici provvisori

Upload della documentazione (efficace nei confronti degli ammessi agli elenchi cronologici provvisori pena la decadenza della domanda)

Pubblicazione degli elenchi cronologici definitivi (compresi gli elenchi NCD)

Upload della documentazione per le domande subentrate agli elenchi definitivi

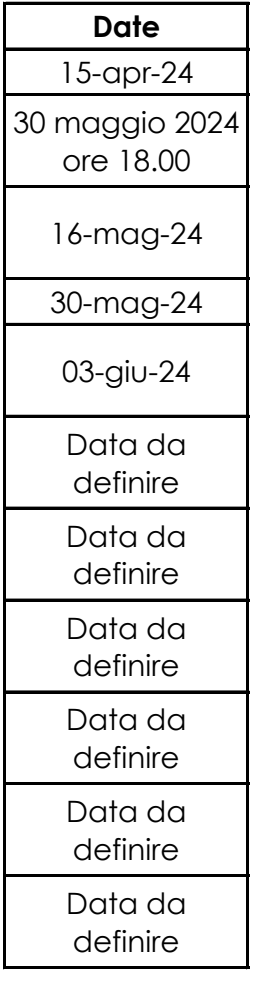